# **I/O Extender A Module User's Guide**

**Version: V1.1**

**Product Overview:** Using Innovati's I/O Extender A Module, users can obtain 3 additional ports (total of 24 pins) in addition to those already in the

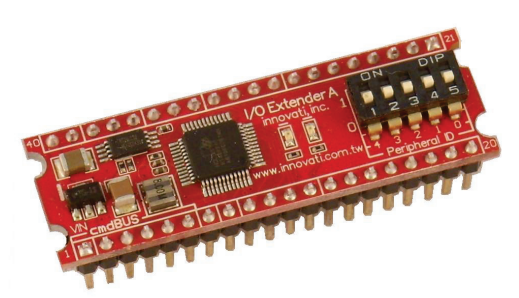

BASIC Commander. Each additional pin will have a function and performance similar to the BASIC Commander pins and can use similar commands with the proper module name. In addition, additional functions are also available, such as for event detection of pin signal variations, input pulse counting etc. Please use "**IOExtenderA**" as the module object name in program.

#### **Application:**

- $\triangleright$  Add the functions to independently control the display status of several indicators at the same time.
- $\triangleright$  Provide a detection function for signal variations on each pin.
- $\triangleright$  With the A/D converter pins, an analog signal can be converted into a digital signal for follow-up processing.

### **Product Features:**

- $\triangleright$  There are 3 ports, each with 8 pins, giving a total of 24 pins, providing the capability for extended applications.
- $\triangleright$  Provides independent signal width measurement and signal pulse counting. Measurement accuracy can be down to microseconds ( $\mu$ s).
- $\triangleright$  Provides an independent variable frequency output.
- $\triangleright$  8-channel analog to digital (A/D) measurement inputs.
- $\triangleright$  Provides high voltage event detection on 8 pins and low voltage event detection on another 8 pins. It is possible to detect the voltage variation events on 16 pins at the same time.

**Connection:** Directly setups the ID switches to the required number, and then connect the cmdBUS cable to the corresponding pins on the BASIC Commander (shown in the following figure). Then the required operations can be performed through the BASIC Commander. DC power (6~12V) and ground should be connected to VIN and GND pin.

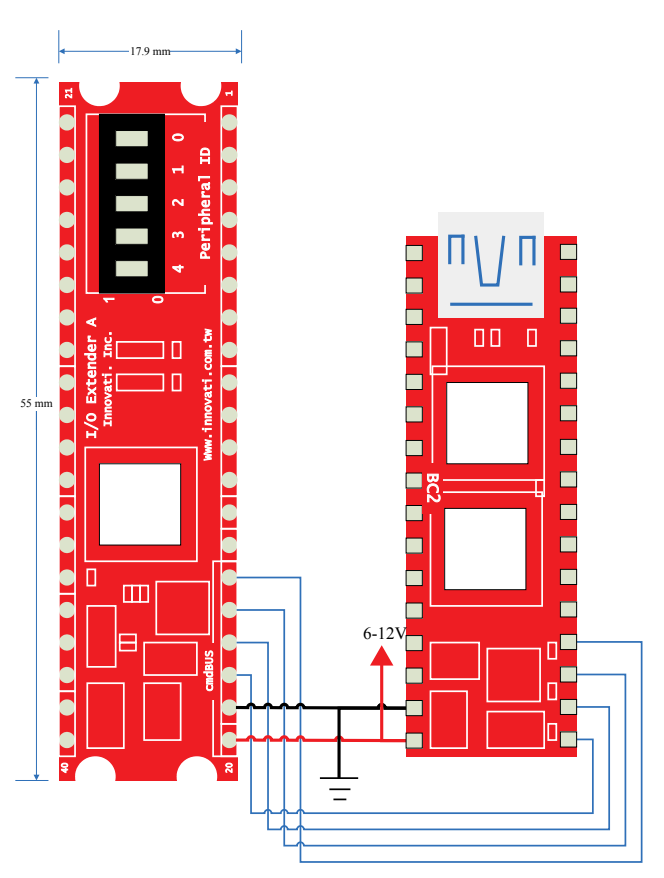

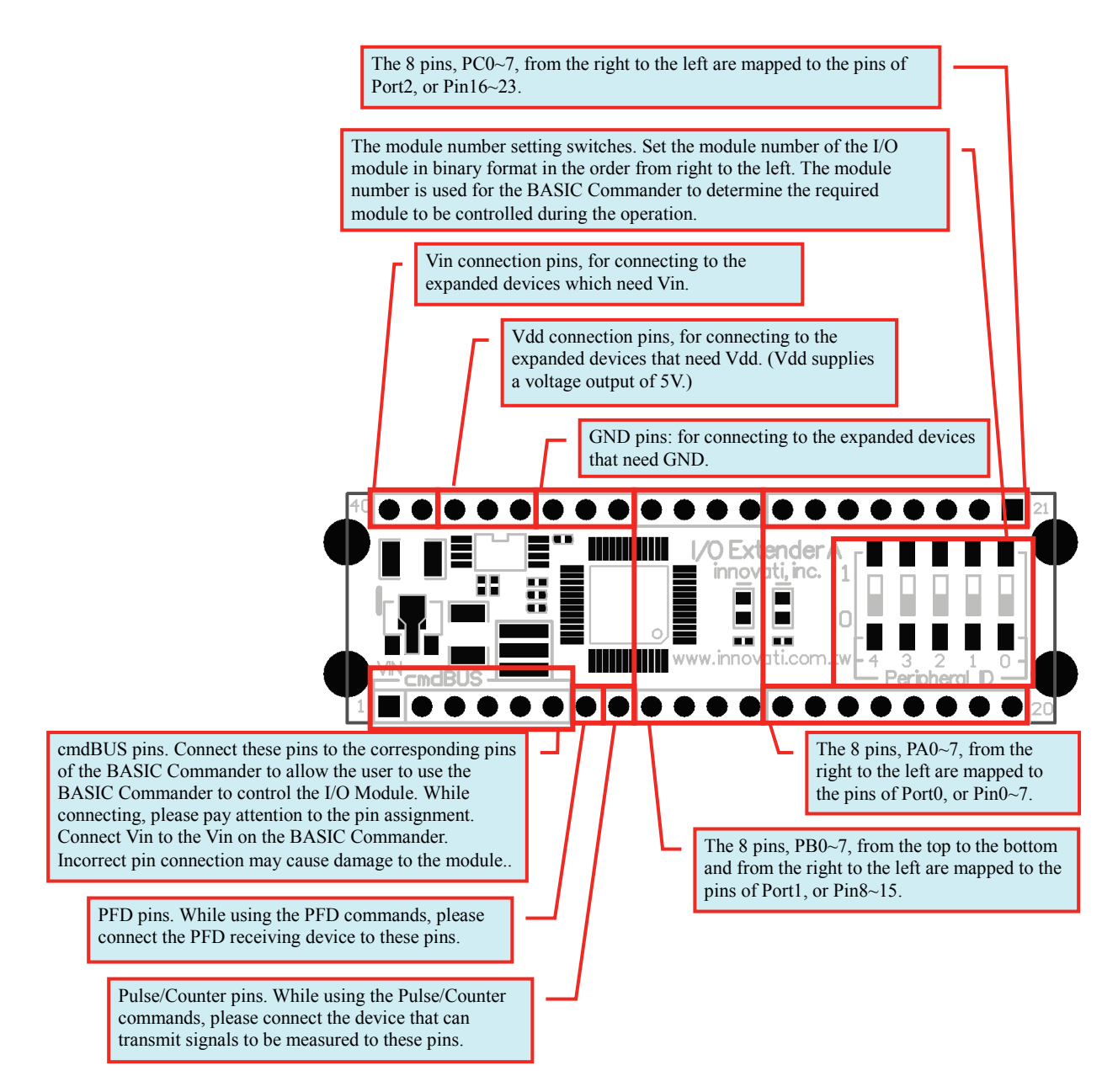

Figure 1: Module pin assignment and switches

### **Electronic Characteristics**

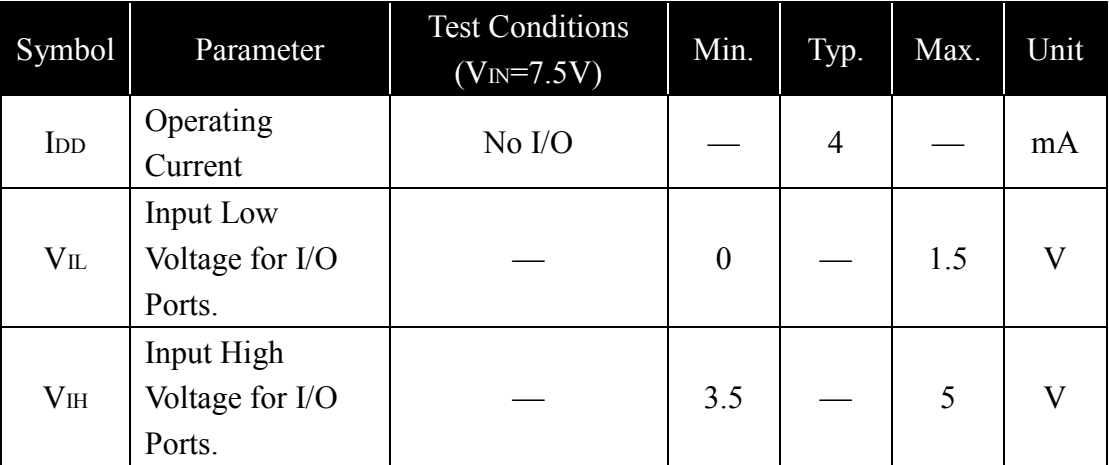

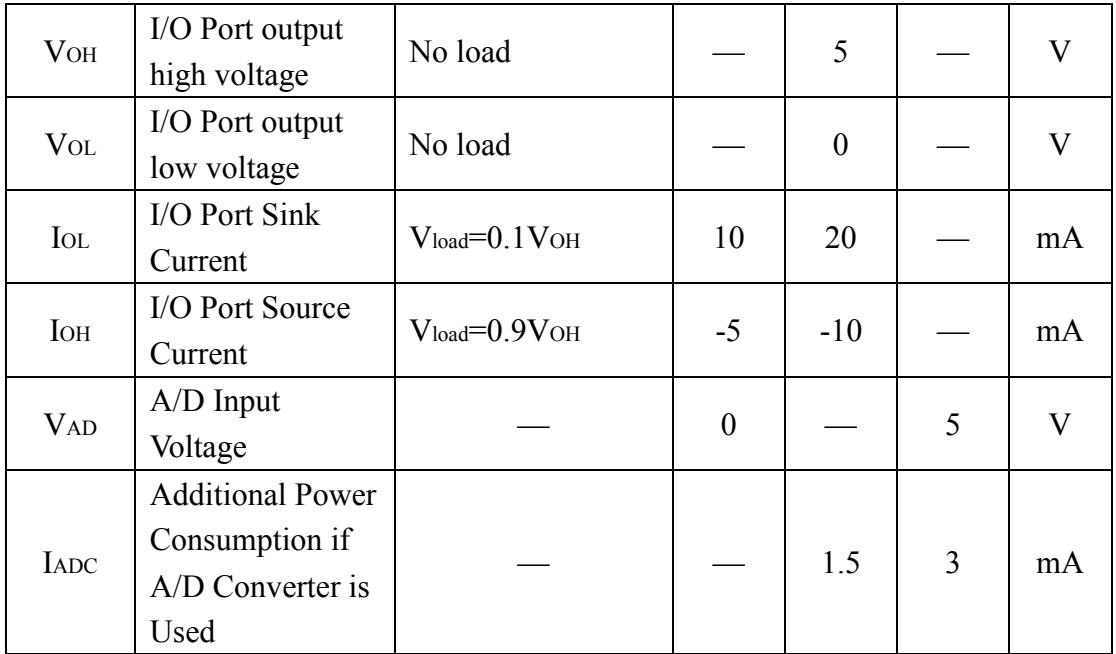

Table 1: Electronic Characteristics (ambient temperature 25 °C)

# **Absolute Maximum Ratings:**

Operating Temperature :  $0^{\circ}$ C ~ 70°C Storage Temperature :  $-50^{\circ}$ C ~  $125^{\circ}$ C

#### **Commands and Events:**

The following tables list all the unique commands and events provided with the I/O Extender A module. Note that essential words in the commands will be written in **bold** type and *italics* in bold type. The bold type word must be written exactly as shown, whereas the italic bold type words must be replaced with the user values. Note that the innoBASIC language is case-insensitive.

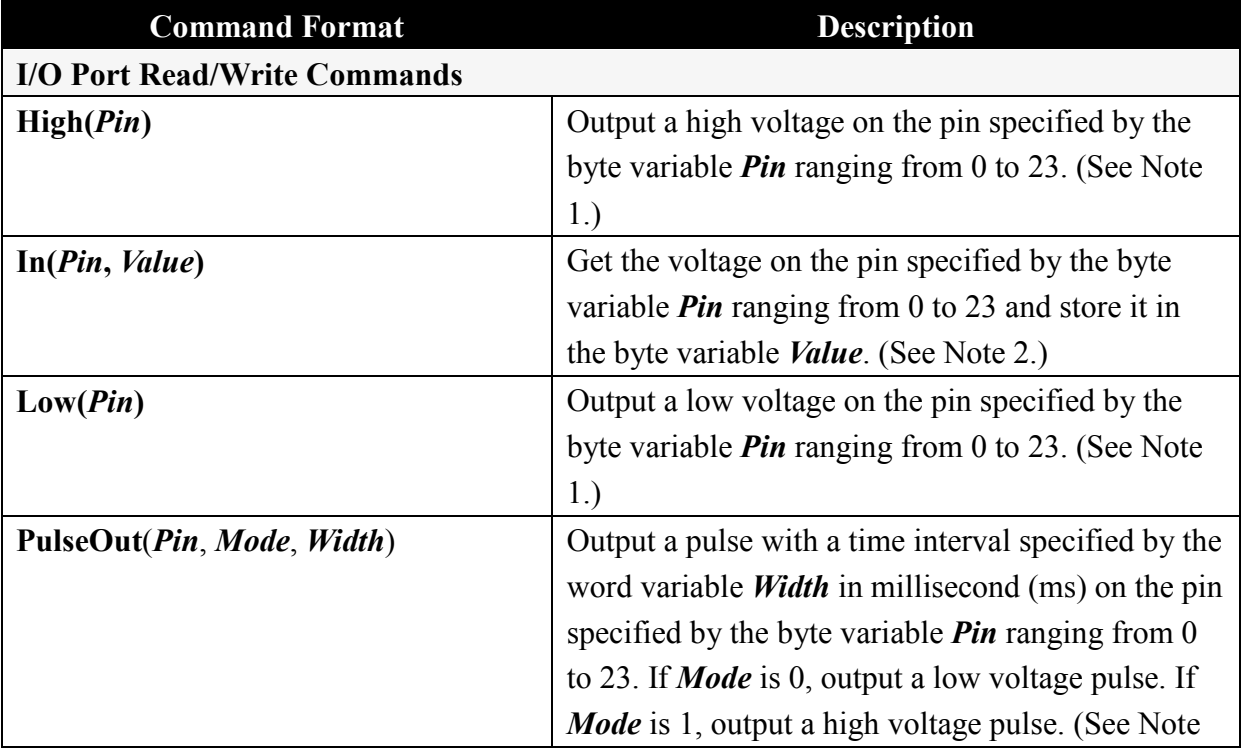

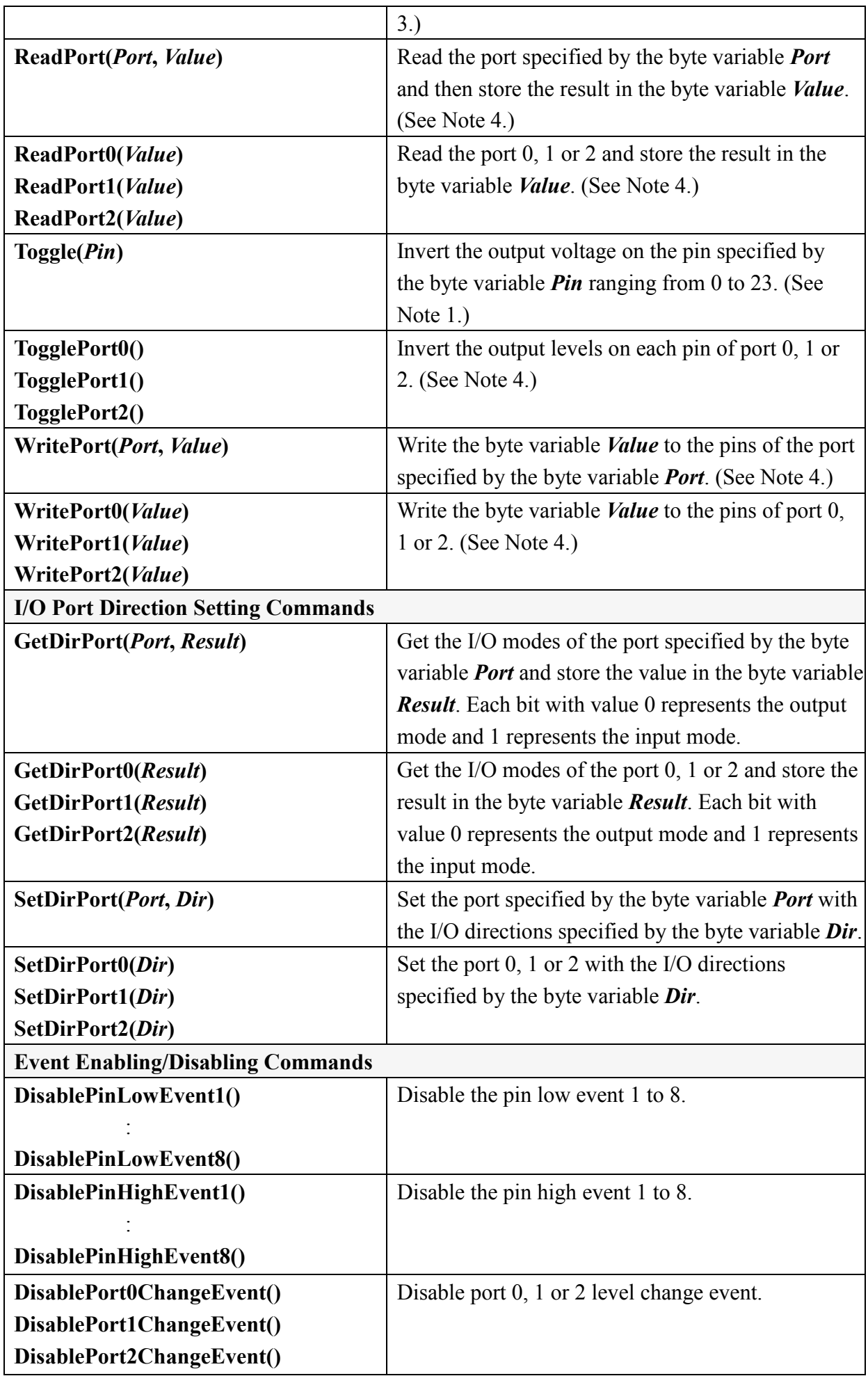

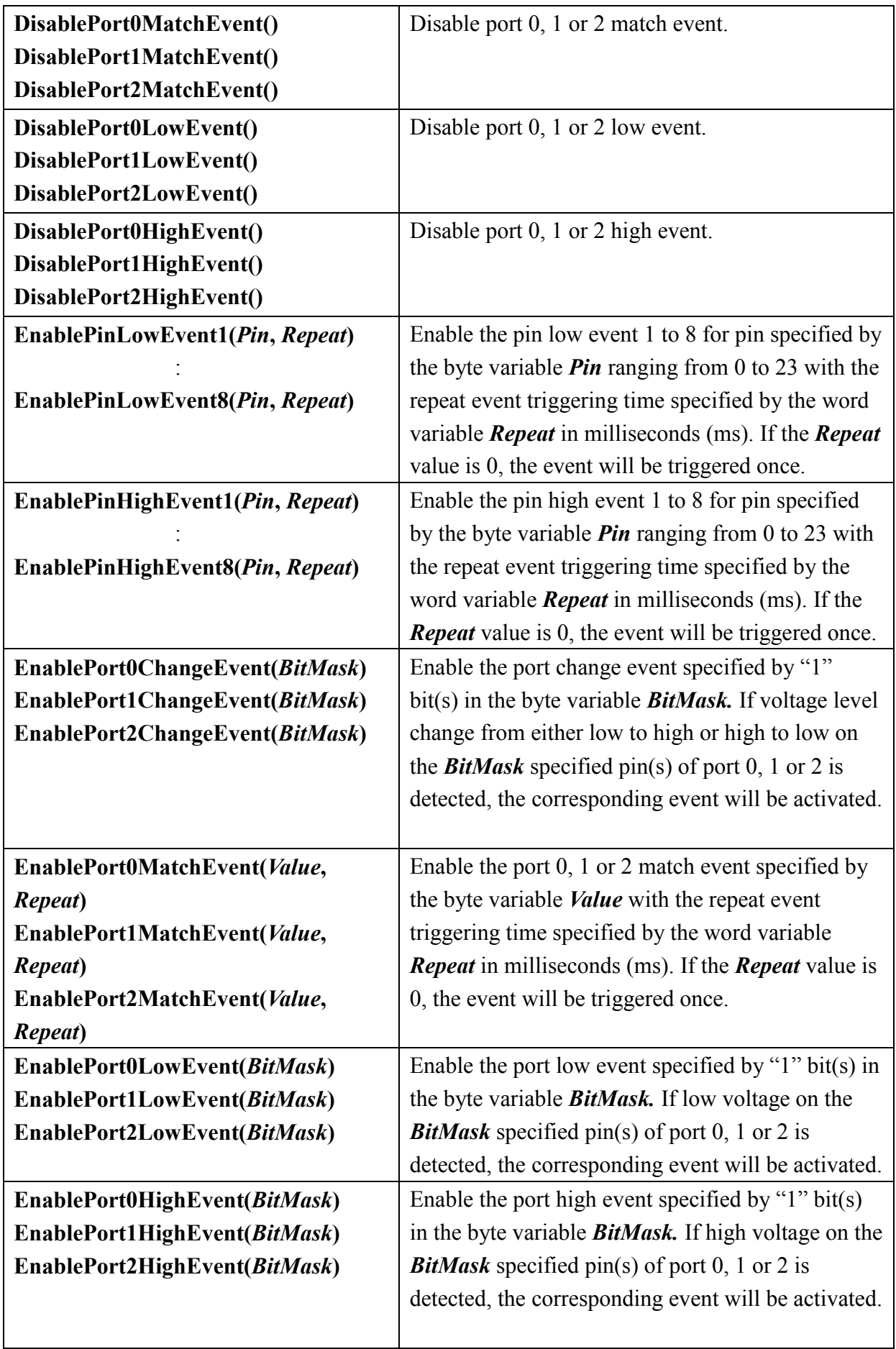

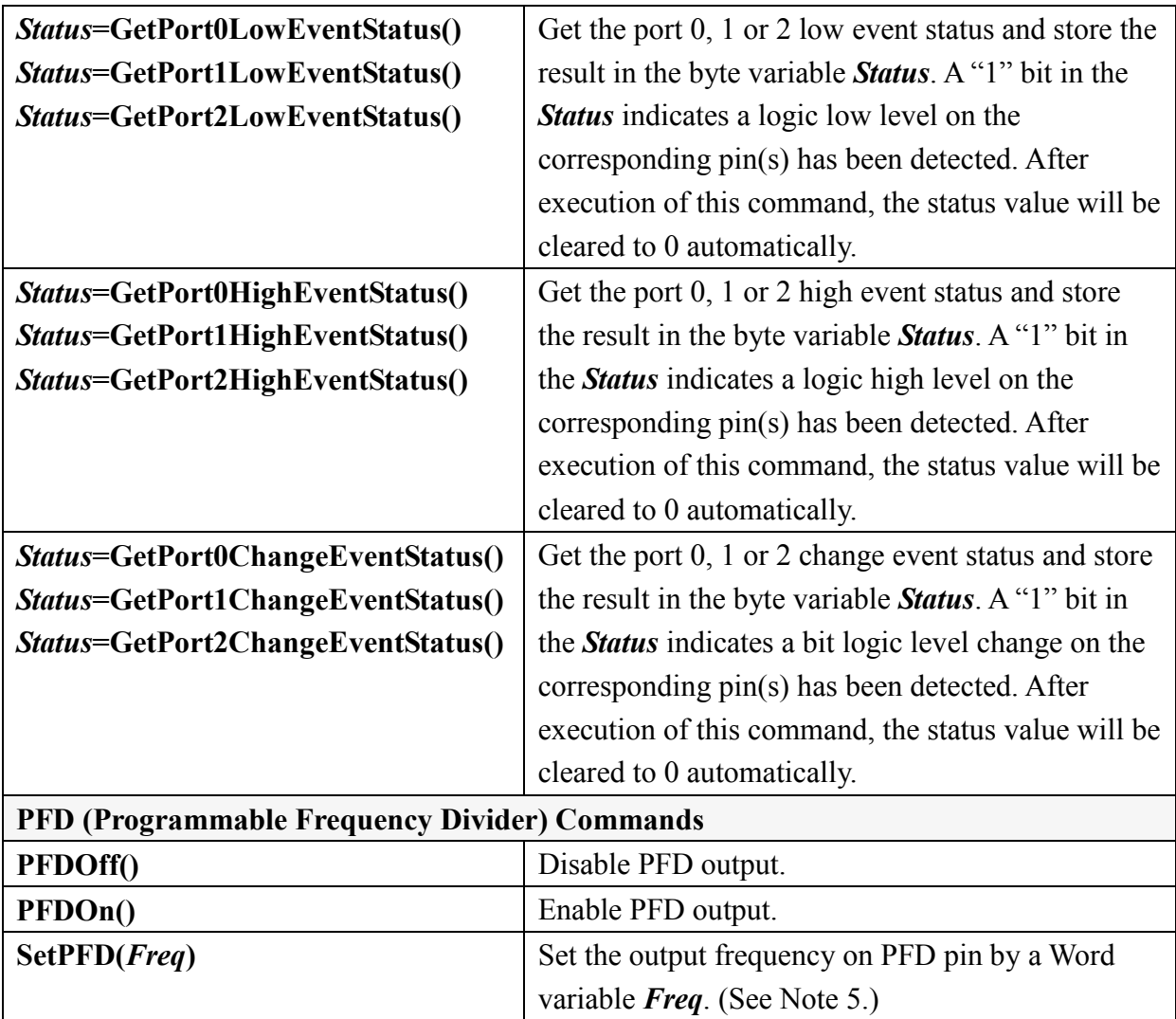

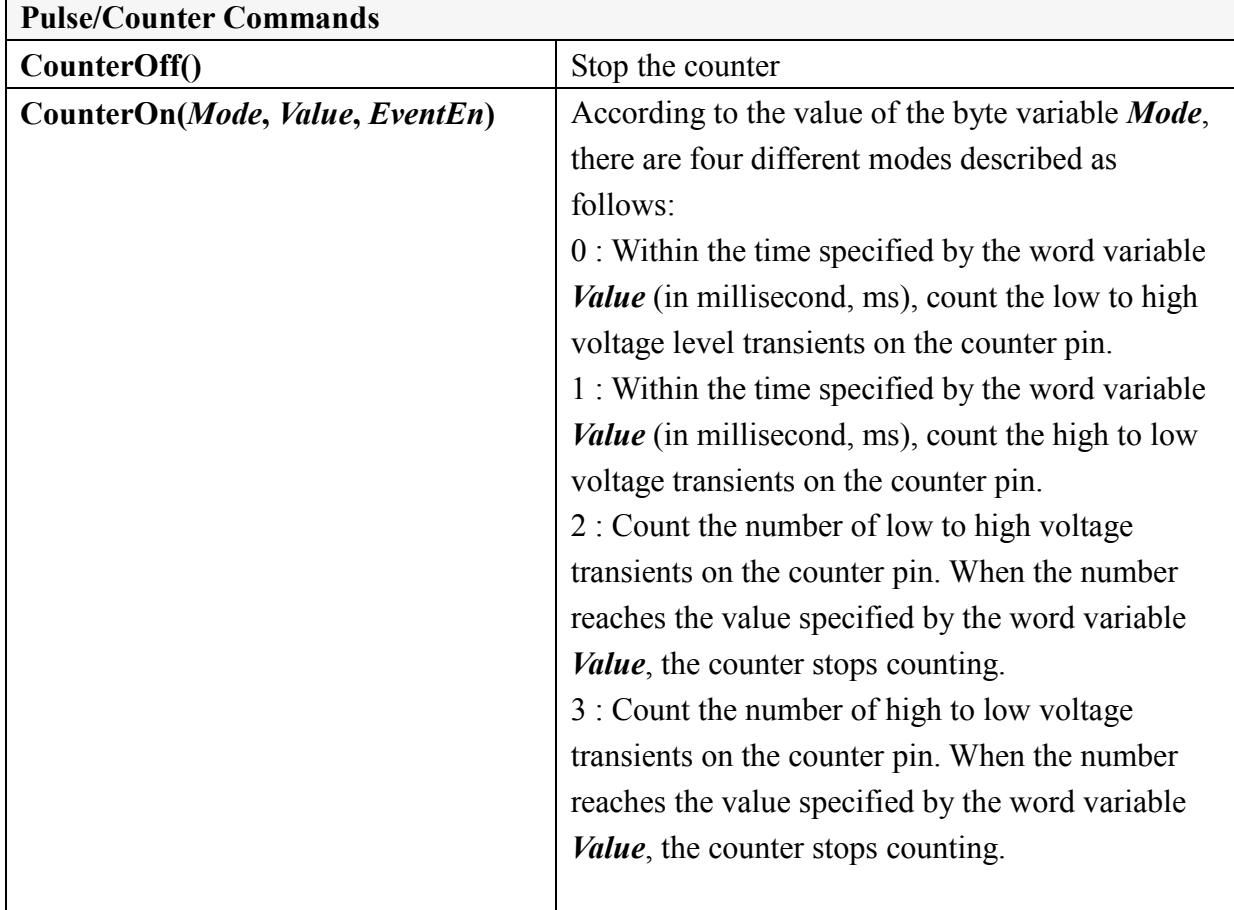

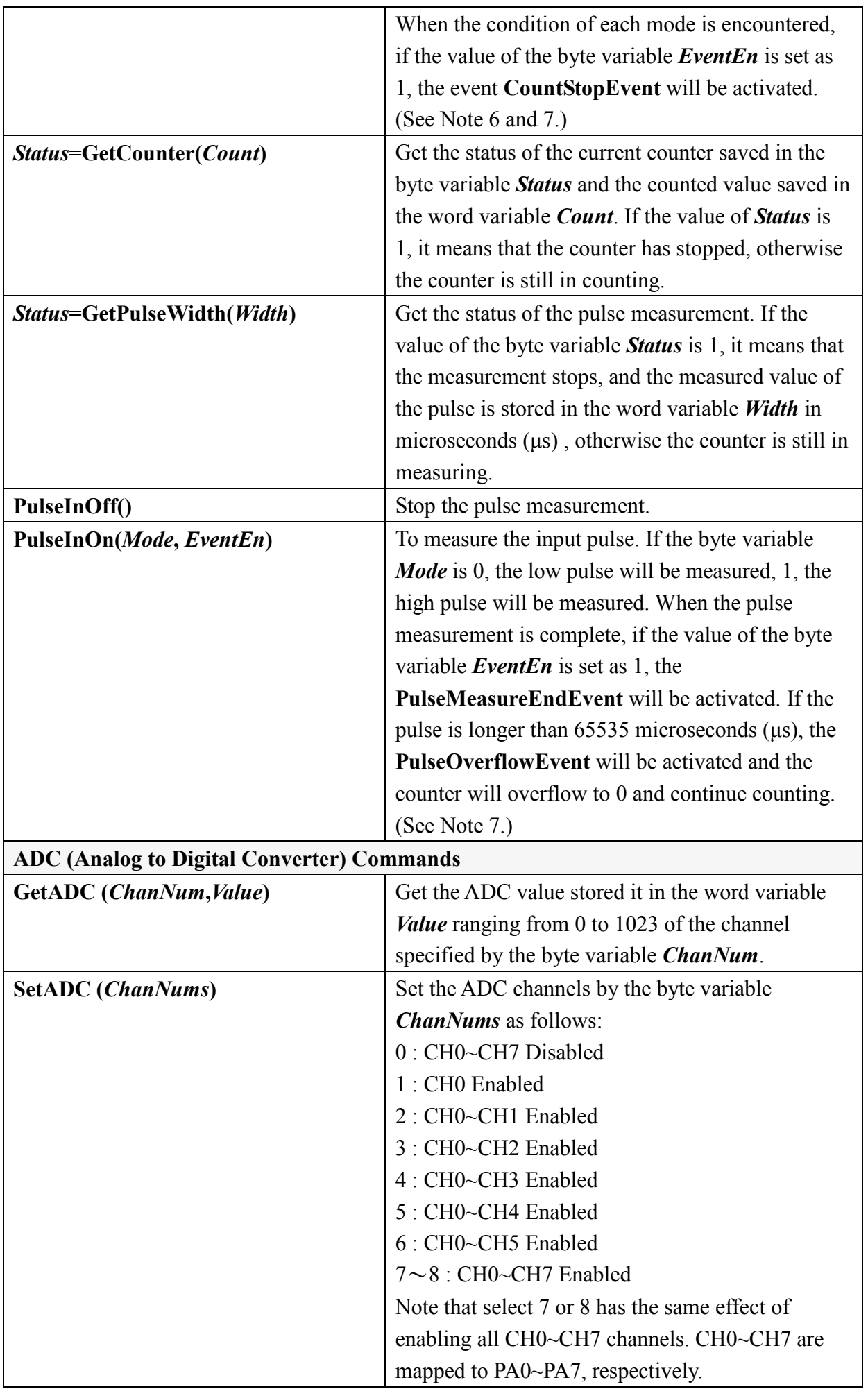

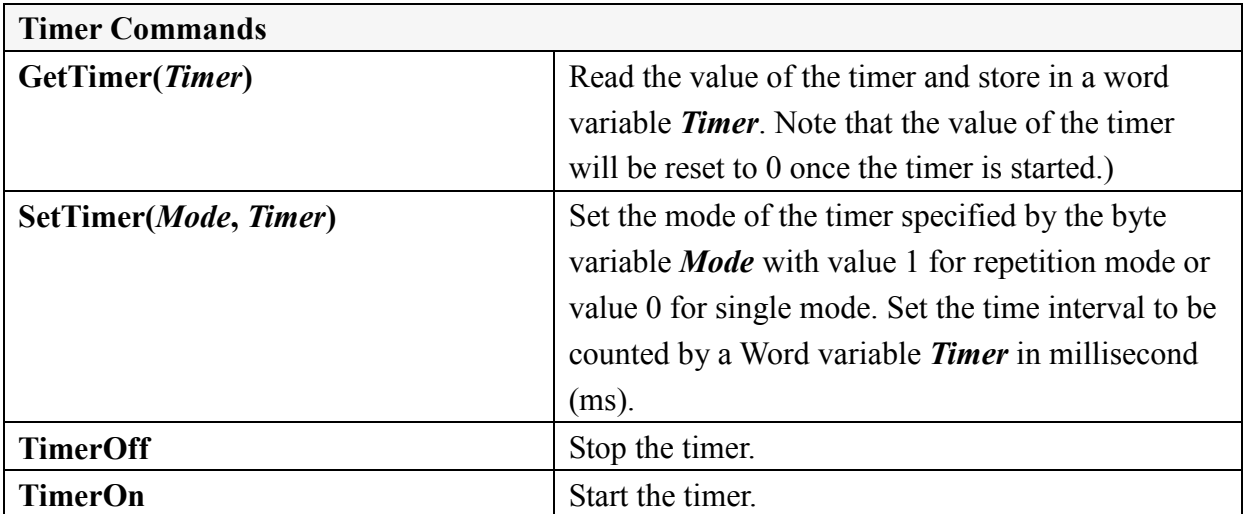

Note 1:

This command will set the pin to be in the output mode.

Note 2:

This command will set the pin to be in the input mode.

Note 3:

If the original output voltage is already high, when the request for to output a high voltage pulse is made, the module will send out a short low voltage signal in advance and then change to a high voltage.

Note 4:

This command will not change the I/O mode of the pin. Use the SetDirPort or related commands to change the I/O mode.

Note 5:

After the new PFD value is set, it is necessary to execute PFDOn() one more time to generate the required signal.

Note 6:

In mode 0 and 1, if the counter has reached 65535 before the specified time has elapsed the counter will automatically stop and the event CountStopEvent will be activated at the same time. In mode 2 and 3, if the target value is set as 0, when the counter has reached 65535, the counter stops and the event CountStopEvent will be activated at the same time.

Note 7:

This function will take effect at least 200 μs after this command is executed.

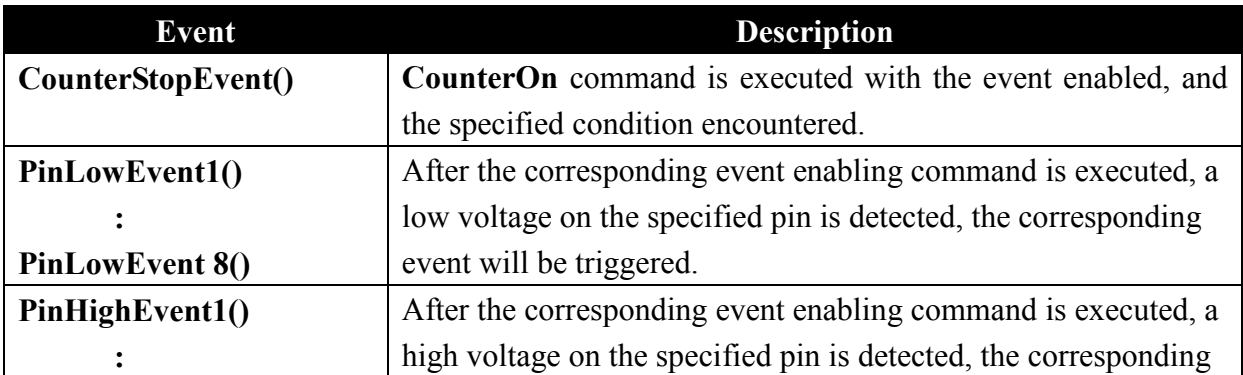

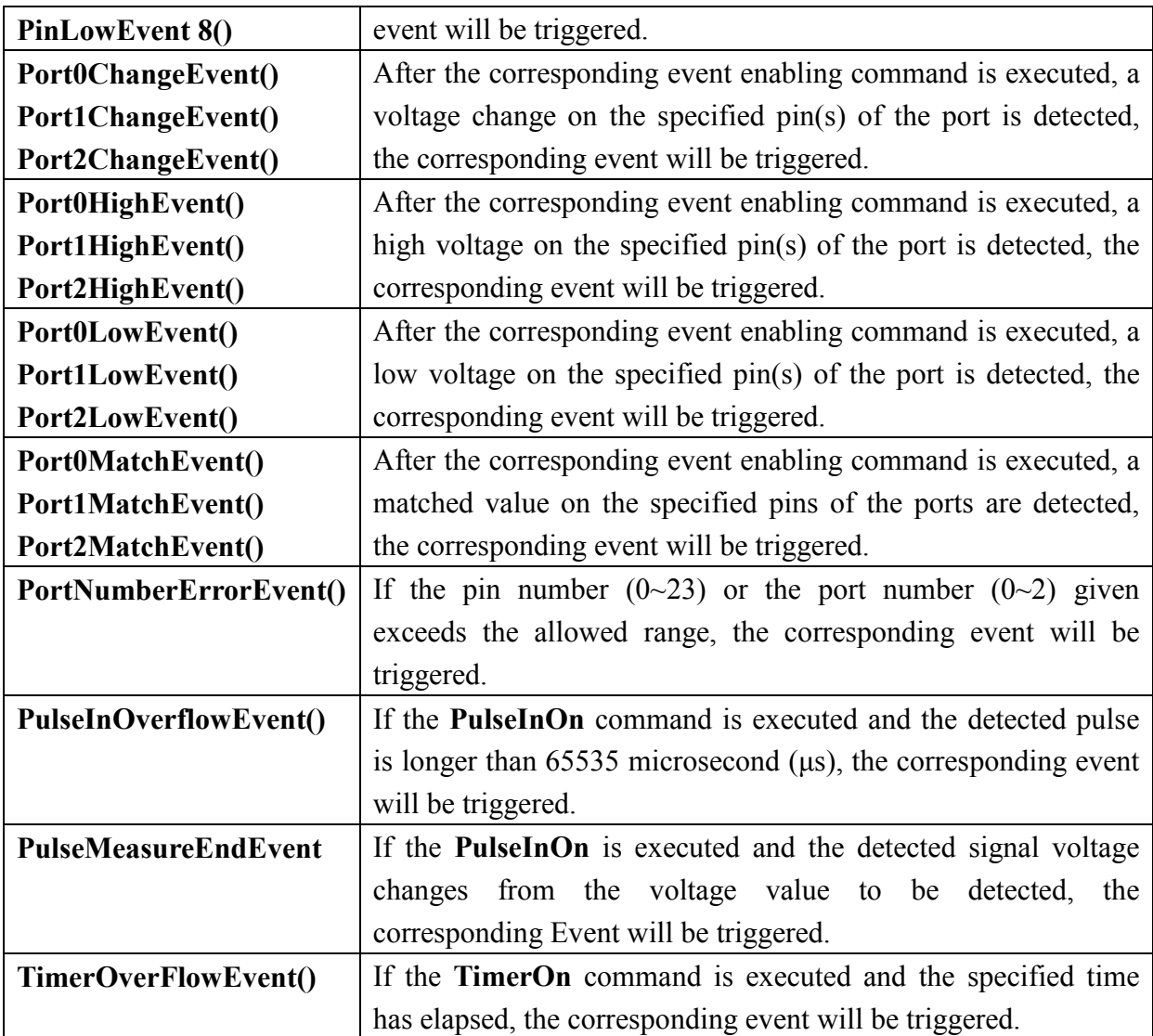

# **Example Program:**

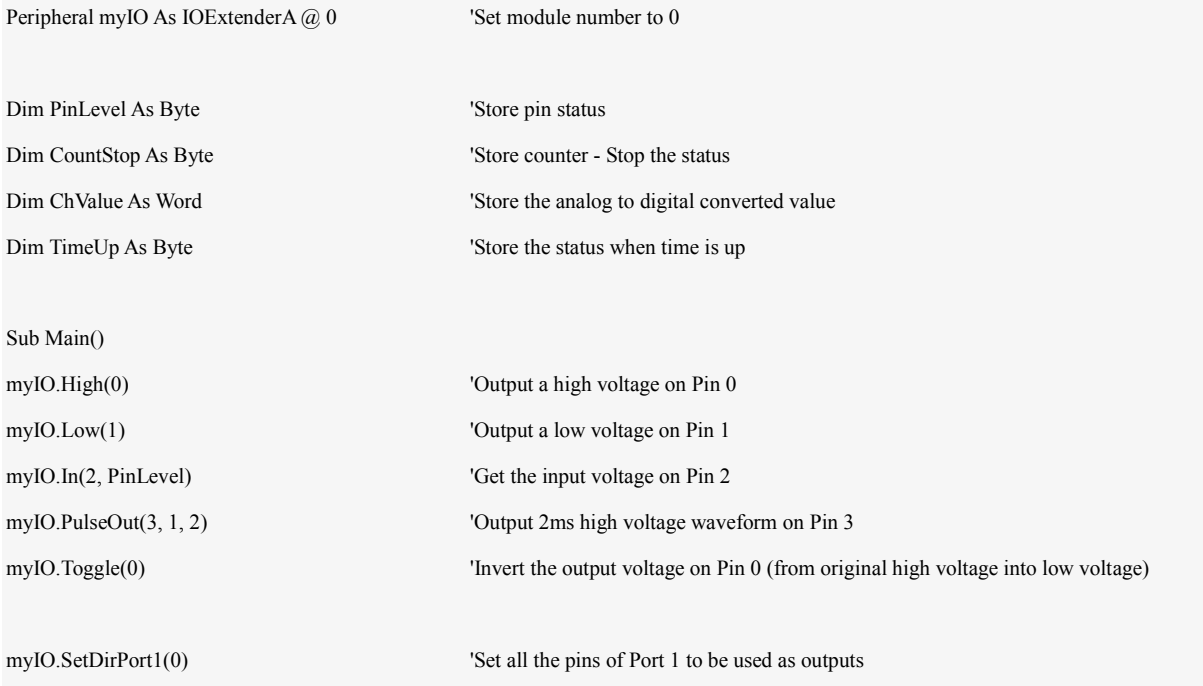

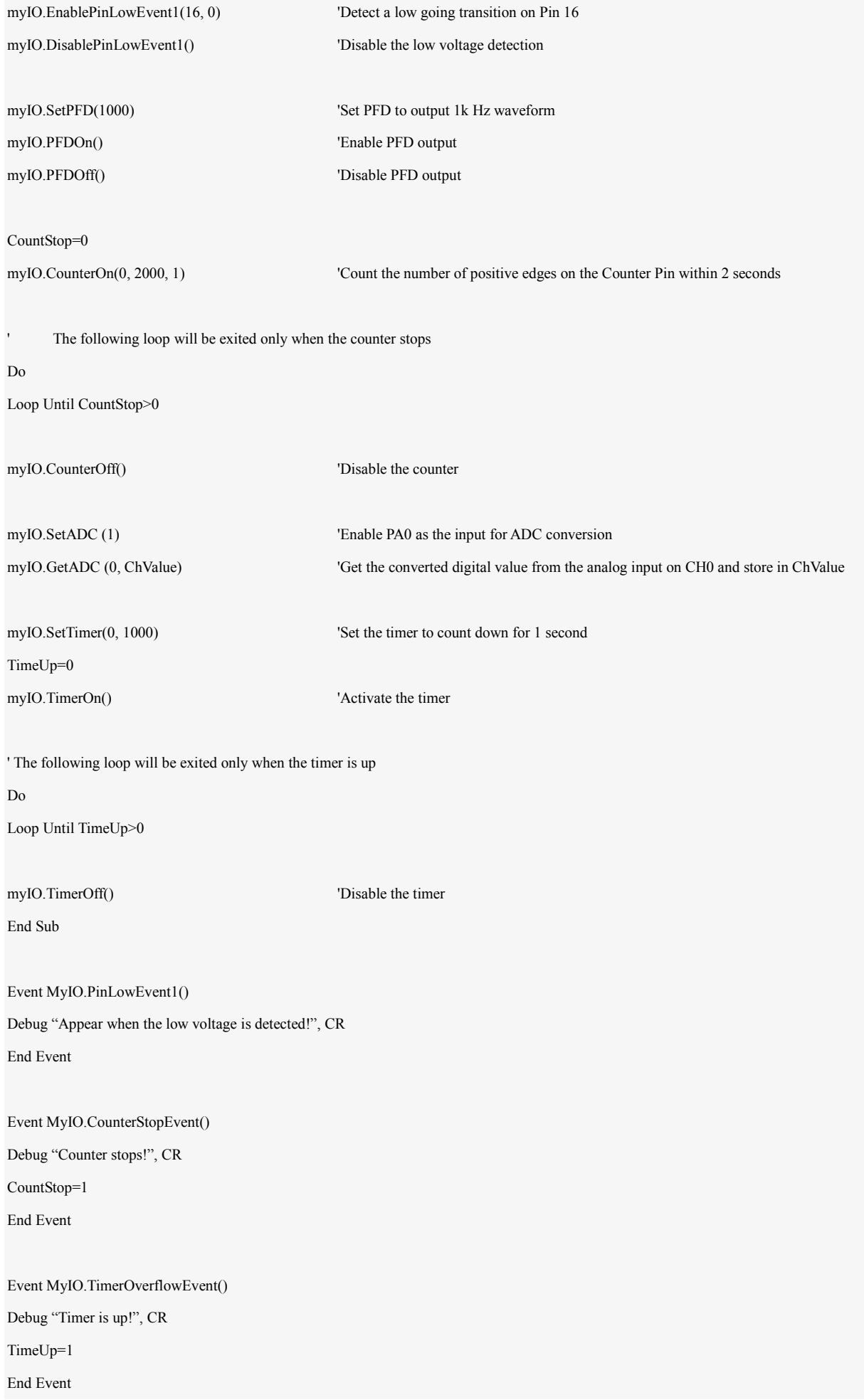

# **Appendix**

# 1. Known Problems:

# None

2. Module ID Setting Table:

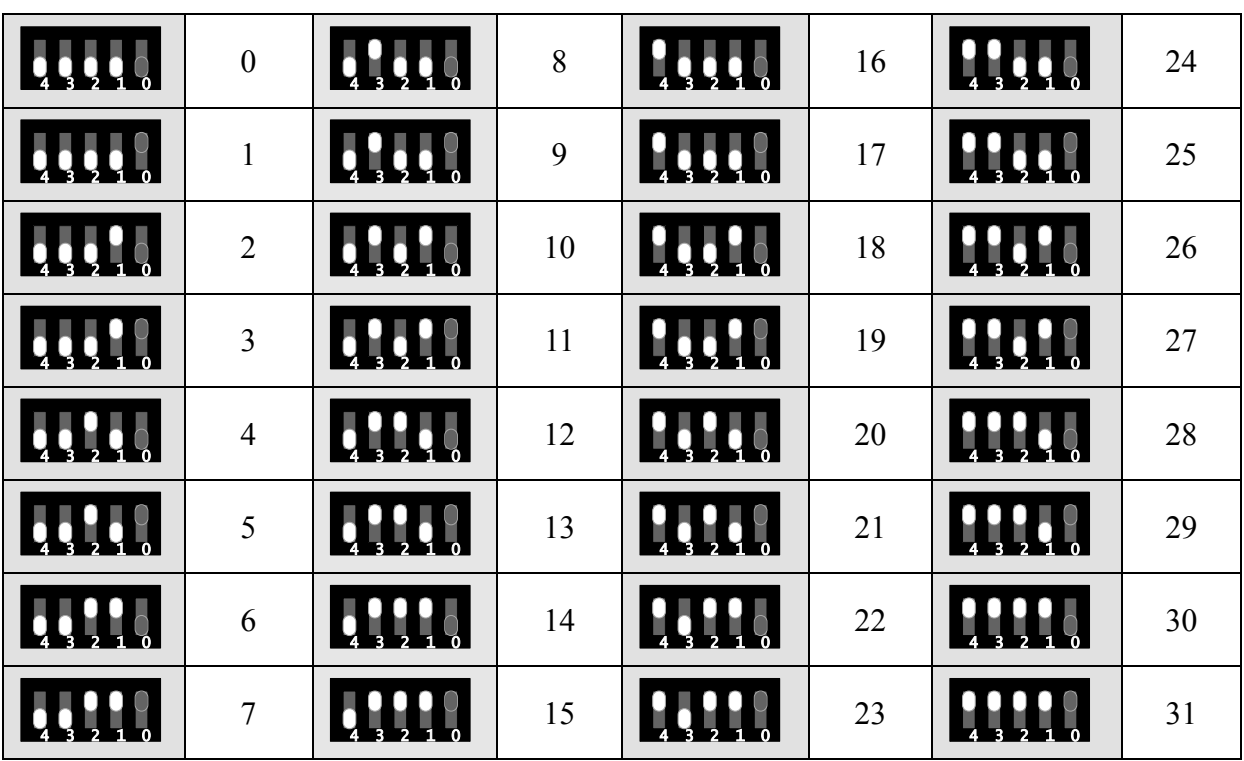